2007年计算机等级考试一级上机Word题[3] PDF转换可能丢失

https://www.100test.com/kao\_ti2020/179/2021\_2022\_2007\_E5\_B9\_ B4\_E8\_AE\_A1\_c98\_179411.htm

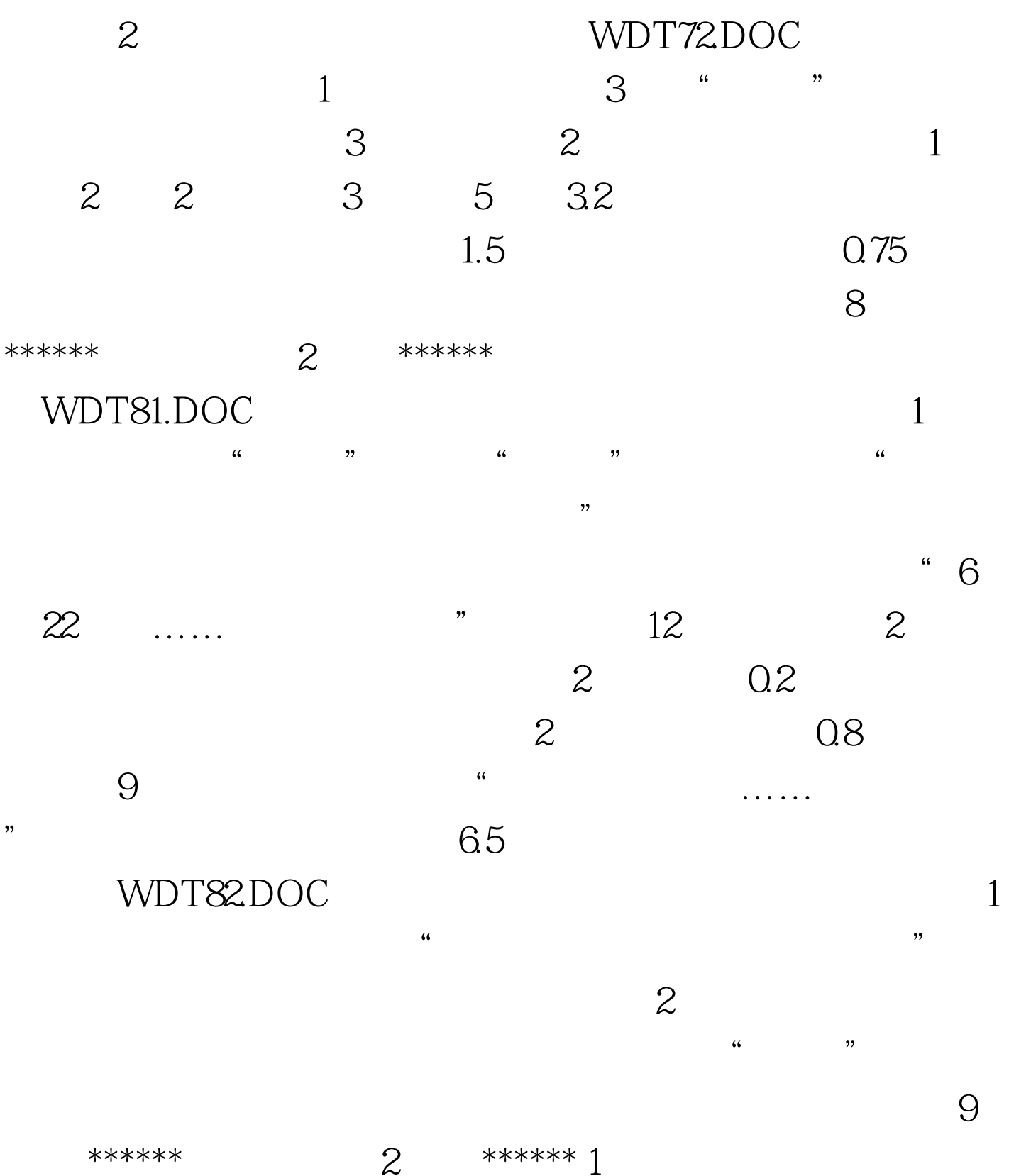

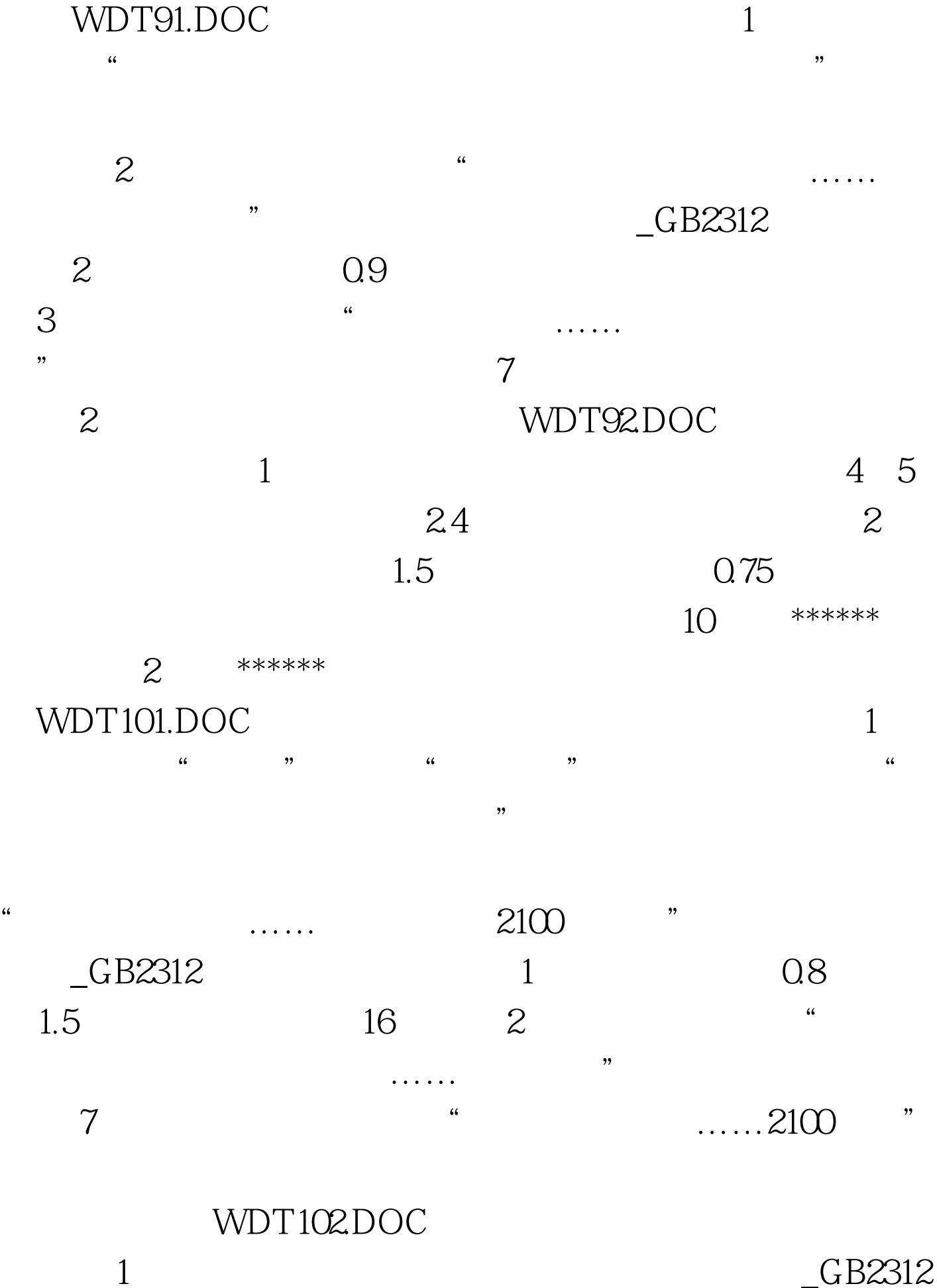

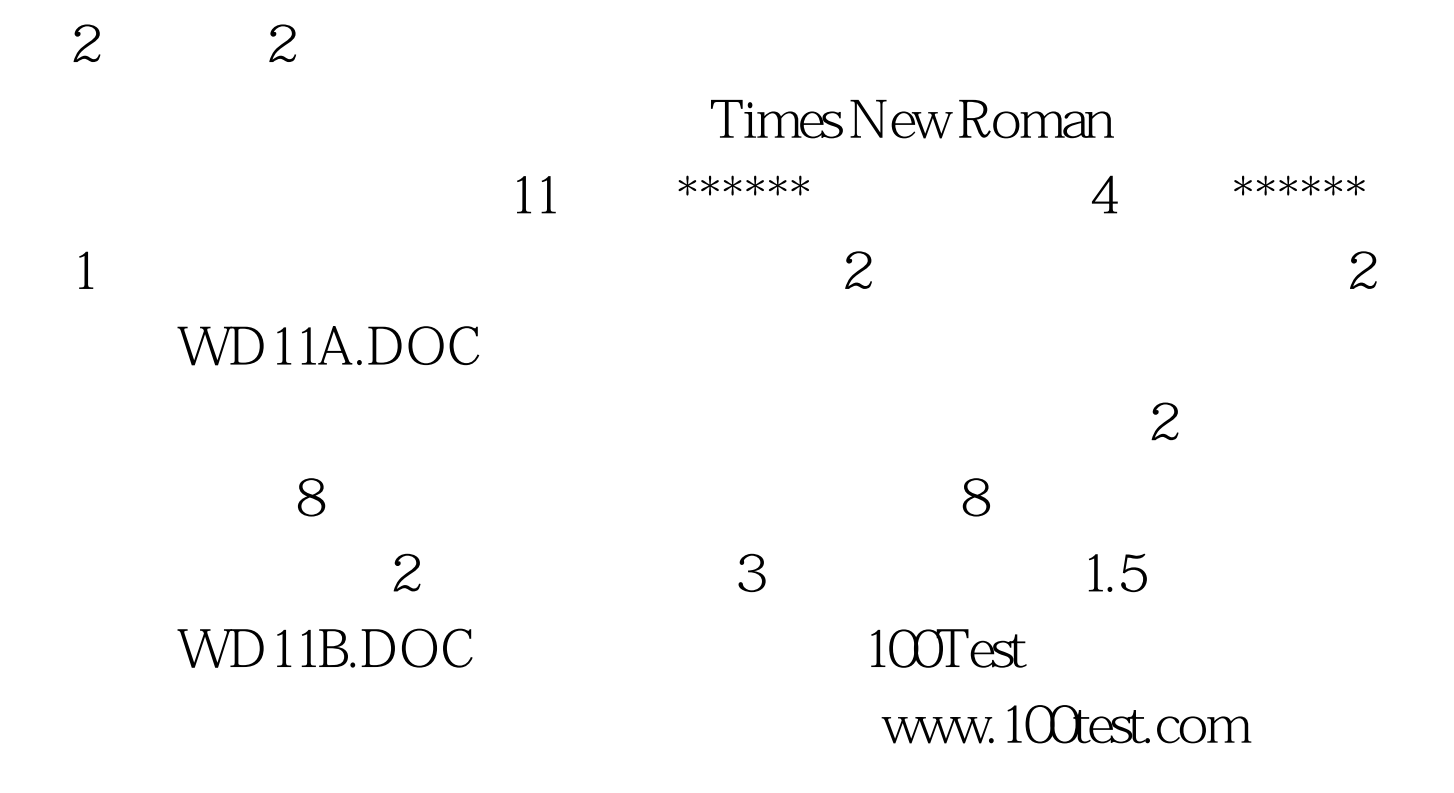